#### **Bildverarbeitung und Computer Vision Prof. Dr. Wolfgang Konen**

## **Binärbildverarbeitung**

Bildverarbeitung & CompVision 2021 4.1 ©Konen, Zielke

# **Anwendungen von Binärbildern**

#### **Ein Bild mit nur zwei Grau/Farb-Stufen nennt man Binärbild.**

• In der Regel werden Bildpunkte mit dem Wert Null (0) als Hintergrund und Bild-punkte mit dem Wert 1 (bzw. 255 bei 8-Bit-Bildern) als Objektpunkte **betrachtet** 

### **Wichtige Anwendungen von Binärbildern sind:**

- Übertragung und Speicherung von Textdokumenten in Form von Rasterbildern (Fax, Archivierung von eingescannten Papierdokumenten).
- Einfache Objektanalyse und Vermessungsaufgaben in der industriellen Bildverarbeitung.
- Repräsentation bzw. Maskierung von Bildregionen bei der digitalen Bildverarbeitung und bei der Videoproduktion (z.B. Bluebox-Verfahren).

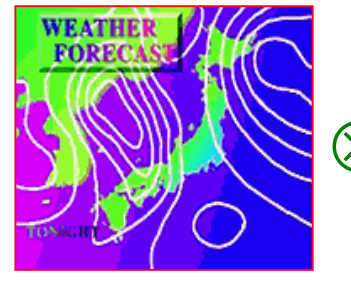

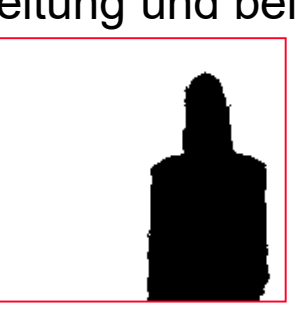

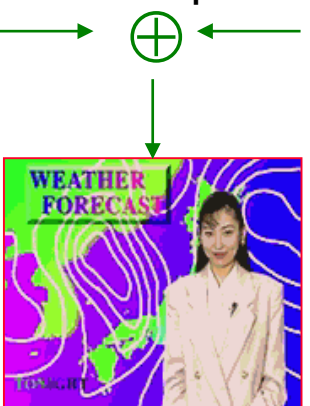

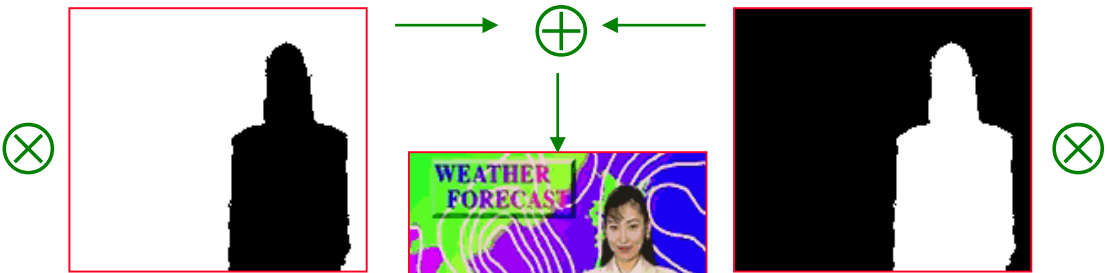

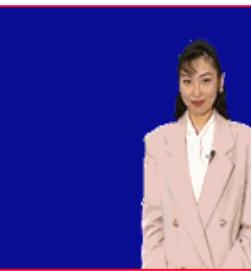

Bildverarbeitung & CompVision 2021 4.2 ©Konen, Zielke

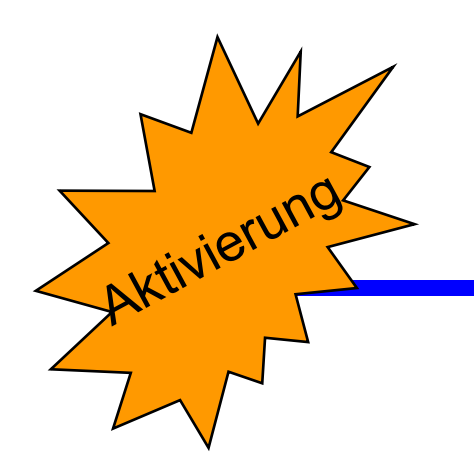

# **Wie kommt man vom Grauwertbild zum Binärbild?**

• schwierige Frage der Segmentierung, viele komplexe Ansätze. In einfachsten Fällen z.B. durch Schwellwert im Histogramm

# **Was wissen Sie über Histogramm?**

• x-Achse: Grauwert, y-Achse: wie häufig dieser Grauwert vorkommt

# **Entstehung von Binärbildern (1)**

- **□ Bei der digitalen Verarbeitung von Textdokumenten oder** Zeichnungen werden die Rasterbilder oft direkt als Binärbilddateien erzeugt (i.d.R. mit Hilfe eines Scanners).
- Binärbilder entstehen auch als Zwischenergebnisse in komplexen Bildauswerteprozessen (labeling).
- □ Aus Grafikelementen erzeugt man Binärbilder durch Rasterung der Objektregionen. Anwendungsbeispiel: Bildmaskierung.

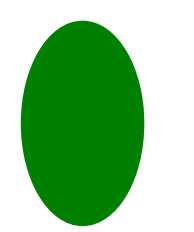

**Grafisches** 

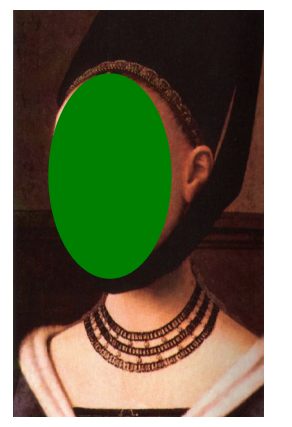

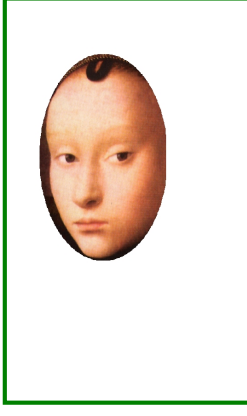

Grundelement Positionierung Binäre Maske Maskiertes Originalbild

Bildverarbeitung & CompVision 2021 4.4 ©Konen, Zielke

### **Entstehung von Binärbildern (2) Binarisierung**

 Als Binarisierung bezeichnet man die Anwendung einer Schwellwert-Operation auf ein Graustufenbild (threshholding):

Sei B[i,j] ein Binärbild mit  $i \in 0...N-1$  (N Zeilen) und  $j \in 0...M-1$  (M Spalten), dann entsteht B[i,j] aus einem Grauwertbild G[i,j] und einem Schwellwert T durch die Operation :

$$
B[i,j] = \begin{cases} 1 & \text{when } G[i,j] \geq T \\ 0 & \text{sonst} \end{cases}
$$

 $T_1$  und  $T_2$  abhängen:  $B[i,j] =$ **Alternativ kann die Schwellwert-Operation von zwei Schwellen**

$$
\begin{cases} 1 & \text{when } T_1 \leq G[i,j] \leq T_2 \\ 0 & \text{sonst} \end{cases}
$$

Bildverarbeitung & CompVision 2021 4.5 ©Konen, Zielke

#### **Beispiele für Schwellwert-Operationen (Binärwert "0" in Blau dargestellt)**

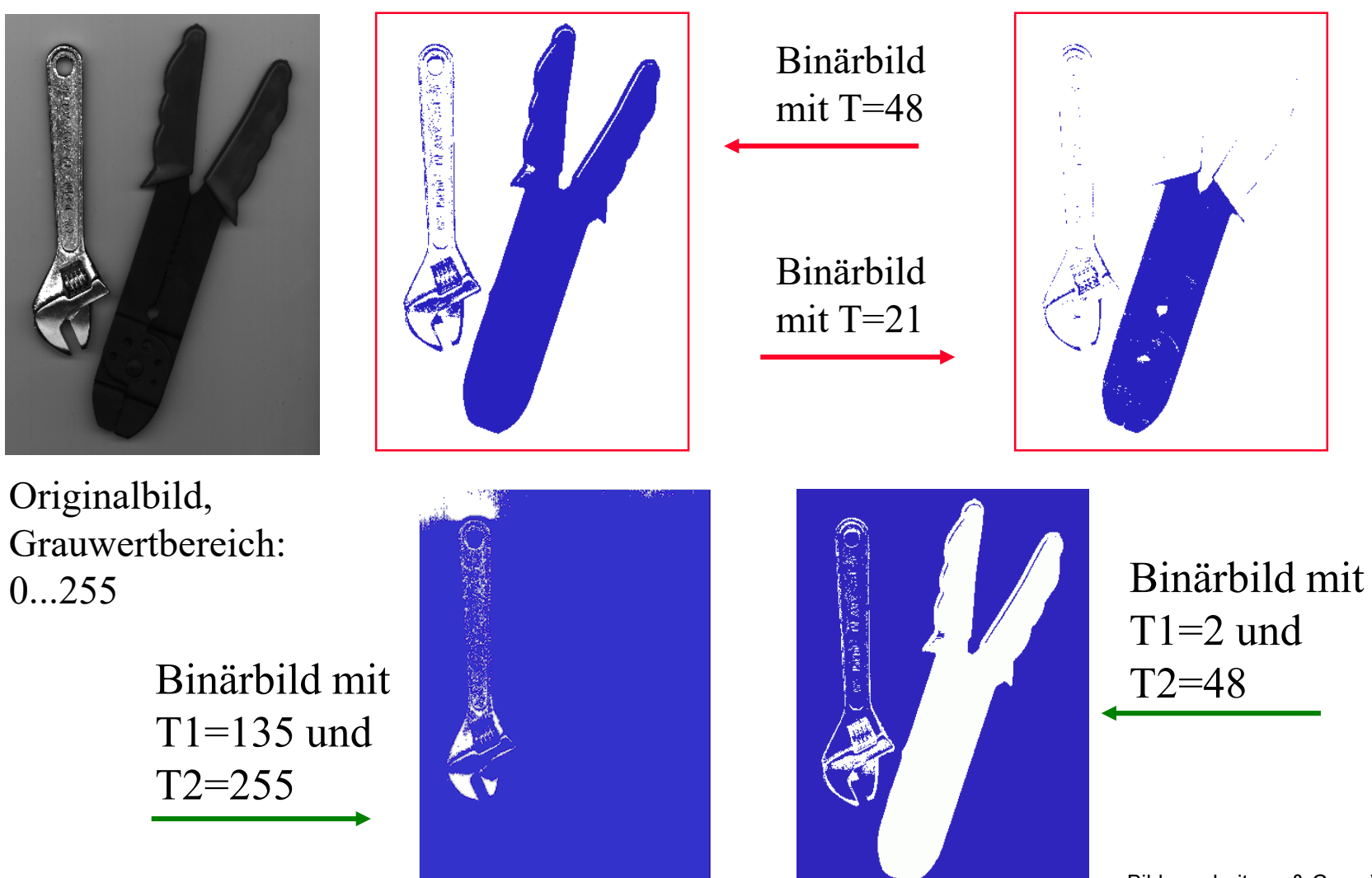

Bildverarbeitung & CompVision 2021 4.6 ©Konen, Zielke

### **Helligkeitshistogramm (1) brightness histogram**

- **Ein Histogramm der Helligkeits- bzw. Intensitätswerte eines Bildes beschreibt die Häufigkeit mit der die einzelnen diskreten Intensitätsstufen im Bild vorkommen.**
- **Das Histogramm ist eines der einfachsten und wichtigsten statistischen Analyseverfahren in der Bildverarbeitung.**

```
unsigned char image[480][640];
int histo[256];
int i, j, k;
```

```
for (k=0; k<256; k+=1)
  histo[k]=0; /* clear array */
```

```
for (i=0; i<480; i+=1)
 for (i=0; i<640; i+=1)histo[ image[i][j] ] += 1;
```
Algorithmus zur Berechnung eines Helligkeitshistogramm s in der Programmiersprache C. Das Bild hat max. 256 Graustufen im Bereich von 0 bis 255.

> Bildverarbeitung & CompVision 2021 4.7 ©Konen, Zielke

### **Helligkeitshistogramm (2) Beispiel**

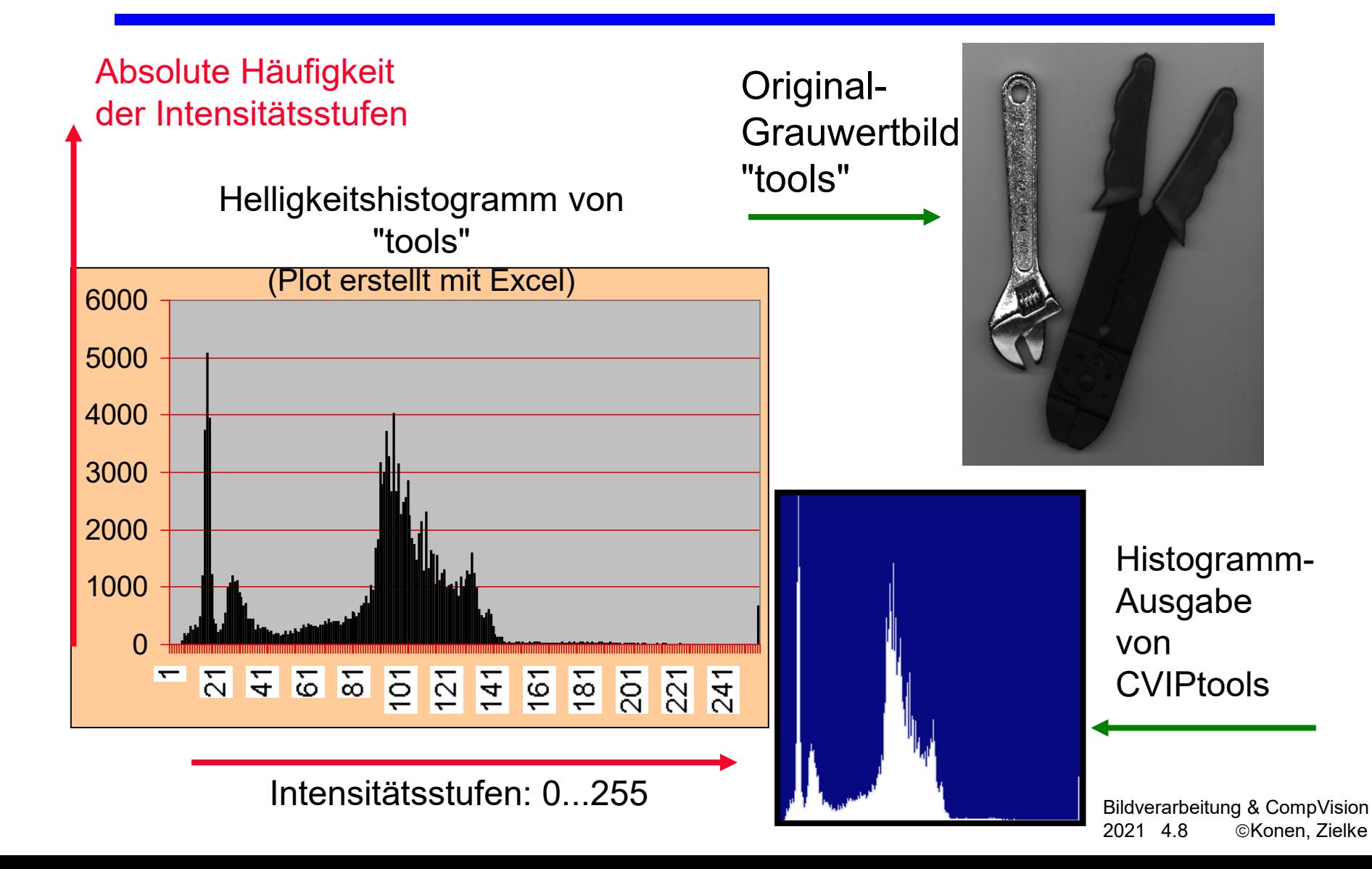

#### **Aufgabe A.1. durchführen**

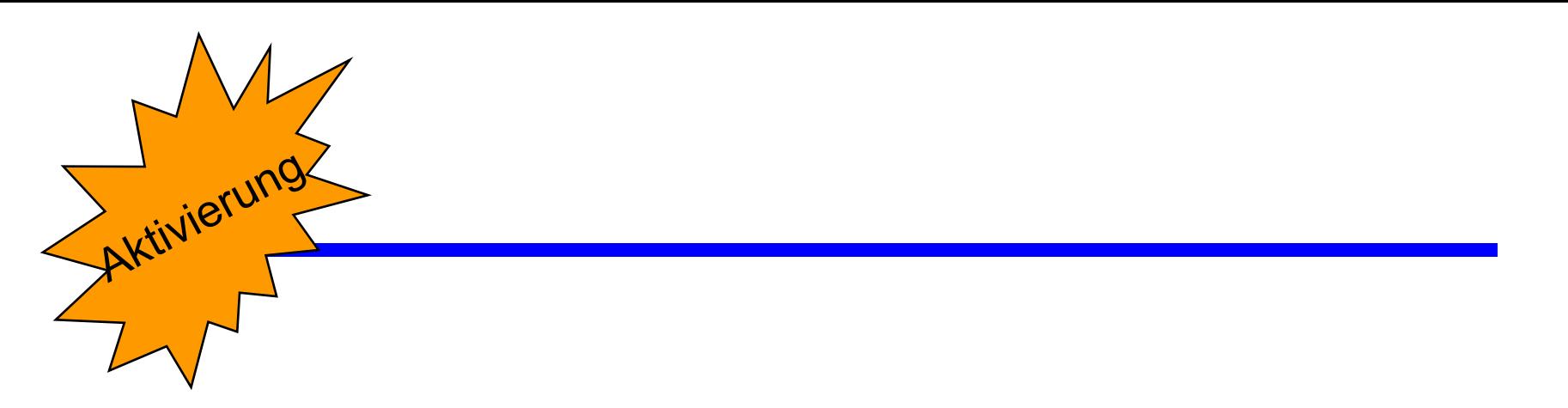

## **Was kann man aus einem Histogramm alles ablesen?**

- Belichtung
- Kontrast
- Dynamik (Anzahl genutzter Intensitätswerte)
- Bildfehler
	- ♦ Sättigung
	- ♦ Spitzen und Löcher

## **Schwellwert-Bestimmung zur Binarisierung von Grauwertbildern (1)**

 **Mit einem "idealen" Schwellwert sollte man Objekt und Hintergrund exakt trennen können nur selten möglich.**

♦ zeigen an tools.jpg mit ImageJ

 **Das Histogramm ist das wichtigstes Hilfsmittel für die Bestimmung des "besten" Schwellwerts. Zur Histogrammanalyse gibt es viele z.T. komplexe Verfahren.**

 **In Bildern von natürlichen Szenen (normale Lebensumgebungen von Menschen) können Objekte i.d.R. nicht durch Grauwertschwellen vom Hintergrund unterschieden werden!** 

# **Schwellwert-Bestimmung zur Binarisierung von Grauwertbildern (2)**

- **In Bildern von künstlichen Szenen können Objekte mit homogenen Oberflächen oft durch eine Schwellwertoperation getrennt werden.**
	- Übliche Annahme: Die Helligkeitsverteilungen sowohl der Objekte als

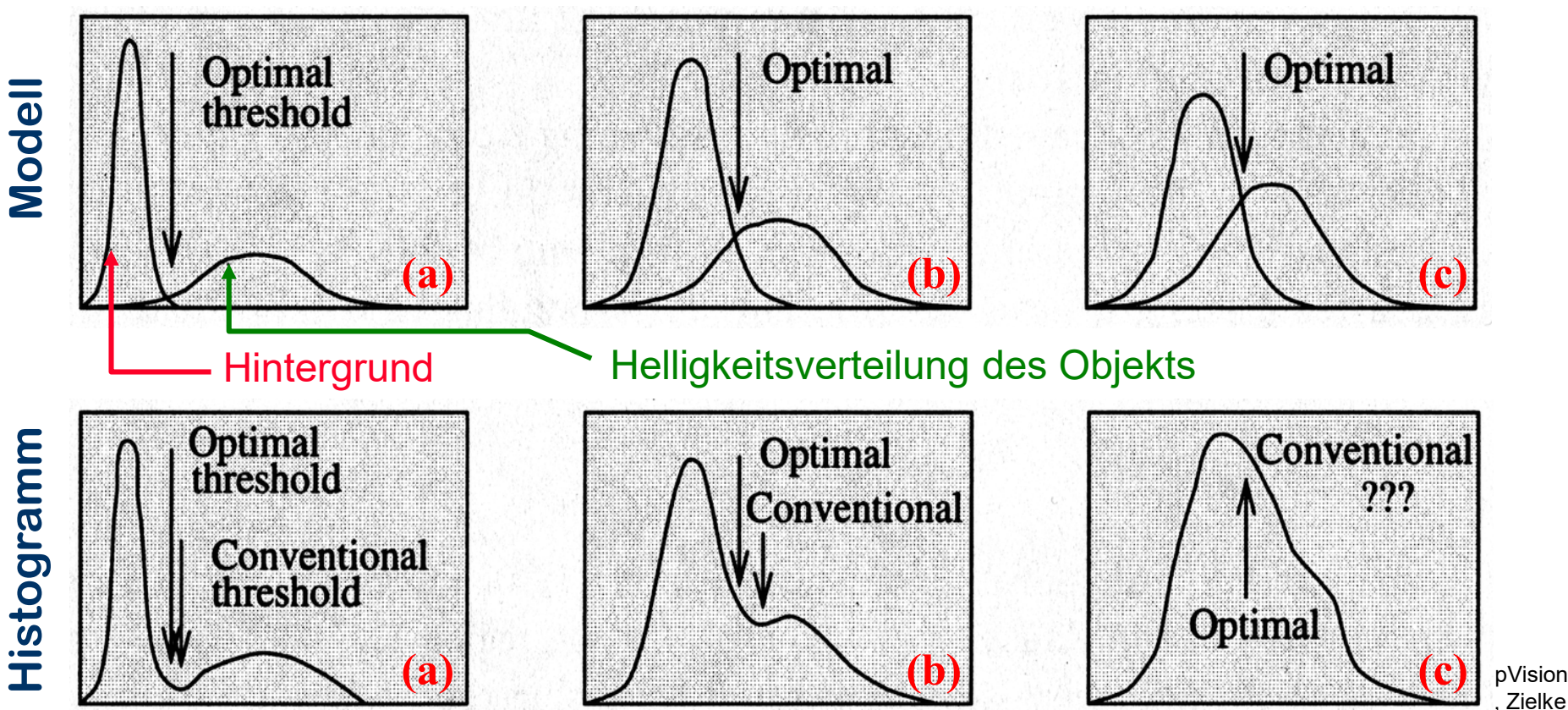

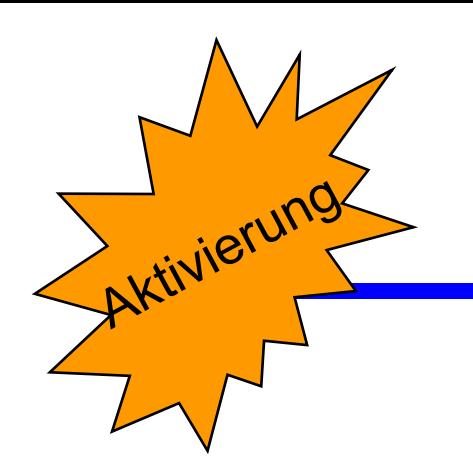

# **Wenn man ein binäres Objekt vor weißem Hintergrund hat, welche Eigenschaften kann man für es ermitteln?**

- Größe,
- Lage (Schwerpunkt, Orientierung)
- Umfang
- Rundheit
- Projektion auf x-, auf y-Achse
- Bounding Box

#### **Vermessung von binären Bildobjekten (1) Größe / Fläche (size / area)**

 $\Box$  Es sei B[i,j] ein Binärbild mit dem Wertevorrat  $\{0,1\}$  und den Dimensionen N (Zeilenanzahl) und M (Spaltenanzahl). Die Fläche (Größe) A des Binärbildes berechnet sich als:

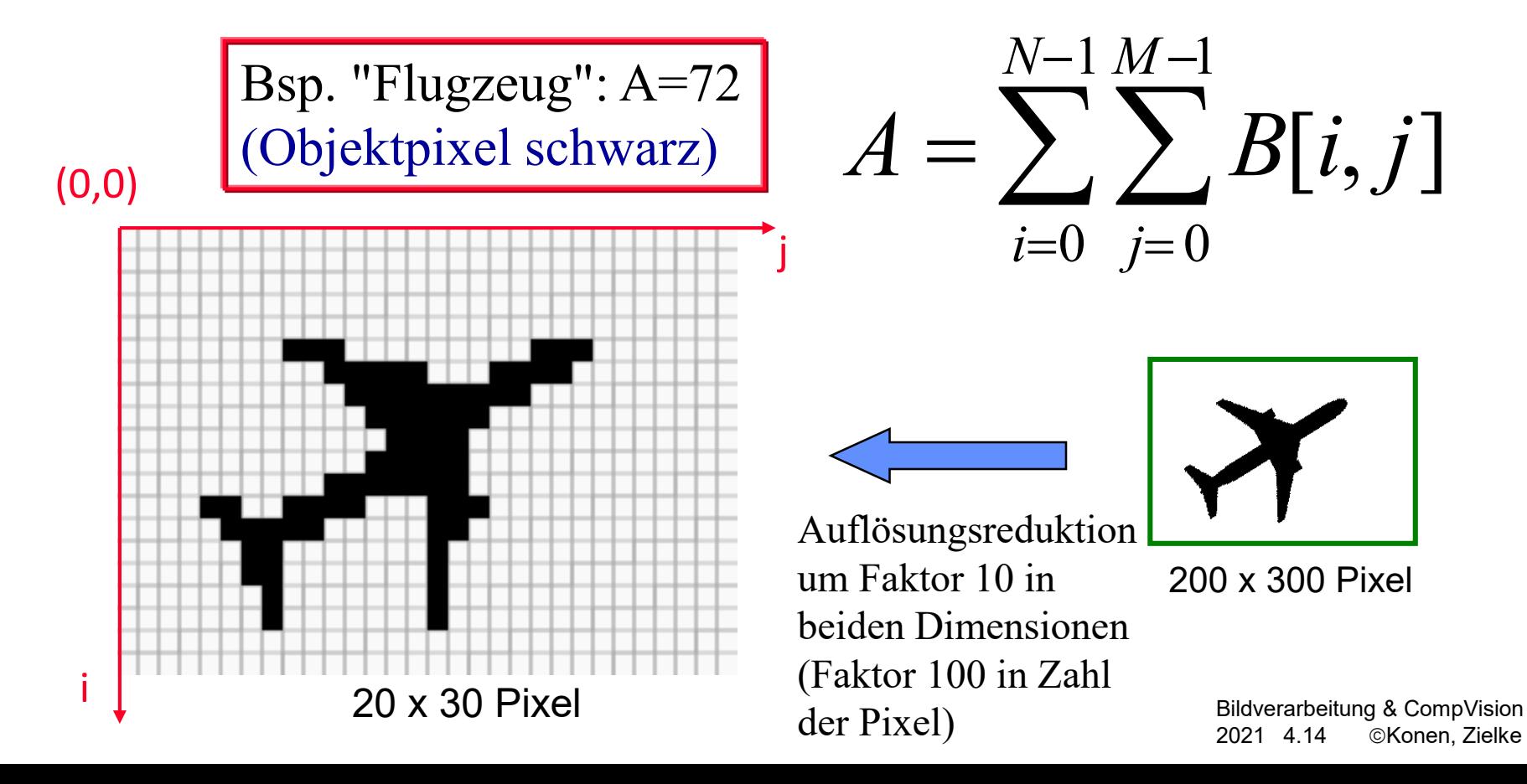

### **Vermessung von binären Bildobjekten (2) Position / Schwerpunkt (position / center of area)**

 Das Binärbild B[i,j] hat Hintergrund-Pixel mit dem Wert 0 (hier weiß dargestellt) und Objektpixel mit dem Wert 1 (hier schwarz dargestellt).

Die Flächenschwerpunkt ( $y_c$ , $x_c$ ) des Binärbildes berechnet sich

als:  $\chi_c =$  $\int_{j=0}^{M} j \cdot B[i,j]$  $\sum\nolimits_{i = 0}^{N - 1} {\sum\nolimits_{j = 0}^{M - 1} {} }$ *A*  $y_c =$  $\int_{j=0}^{M} i \cdot B[i,j]$  $\sum\nolimits_{i = 0}^{N - 1} {\sum\nolimits_{j = 0}^{M - 1} {} }$ *A* 20 x 30 Pixel j i  $(0,0)$  als:  $13.4$ 10.3

Flächenschwerpunkt des Flugzeugs:  $y_c = 10.3$ ,  $x_c = 13.4$ 

Bildverarbeitung & CompVision 2021 4.15 ©Konen, Zielke

#### **Vermessung von binären Bildobjekten (3) Orientierung (orientation)**

#### Die

"Massenträgheitsachse" (axis of least second moment) liefert eine Information über die Orientierung eines Binärbilds.

□ Für die Berechnung der Orientierung wird der Ursprung des Koordinatensystems zunächst in den Flächenschwerpunkt  $(y_c, x_c)$  des Bildobjekts verschoben.

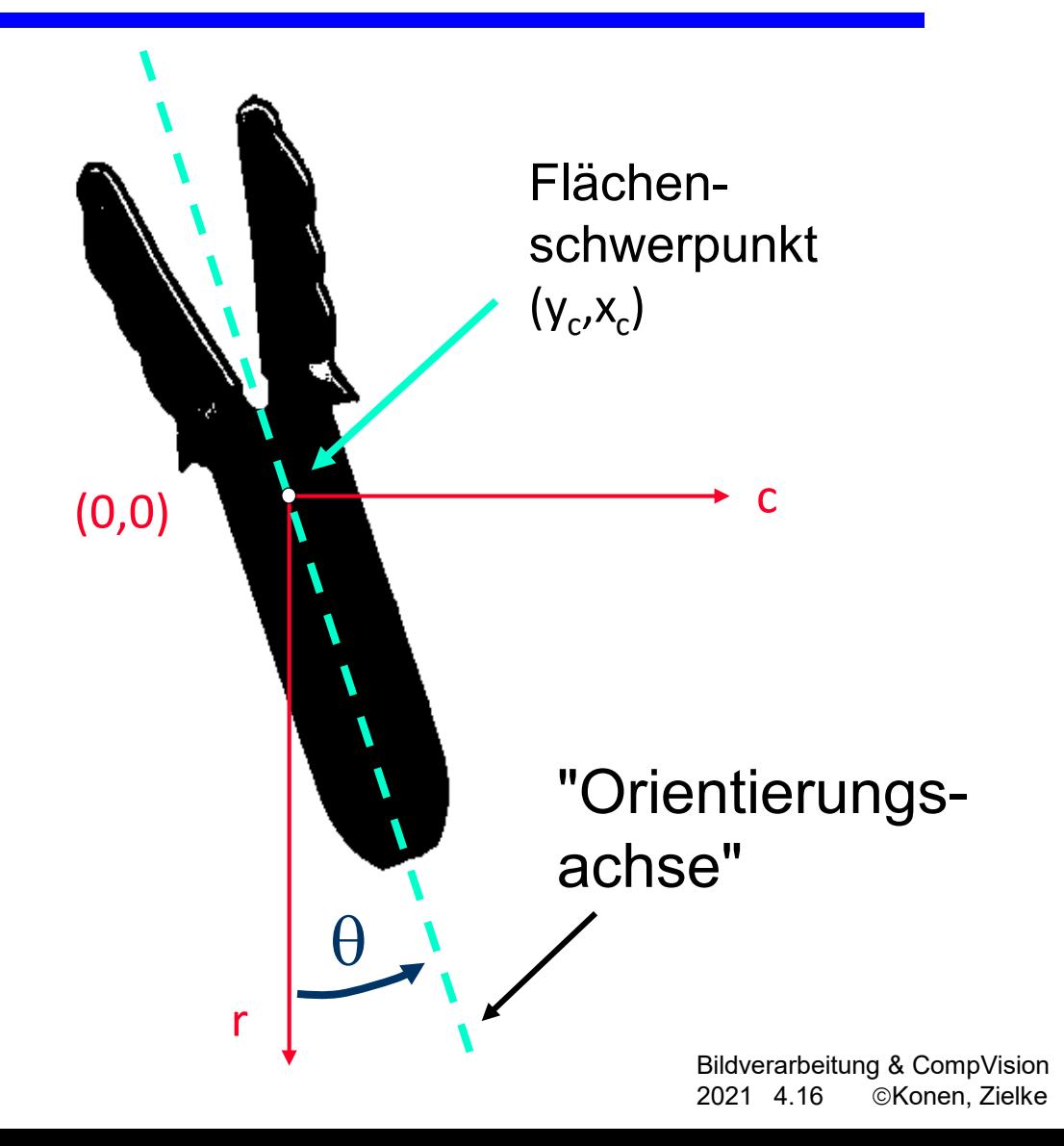

#### **Vermessung von binären Bildobjekten (4) Berechnung der Orientierung**

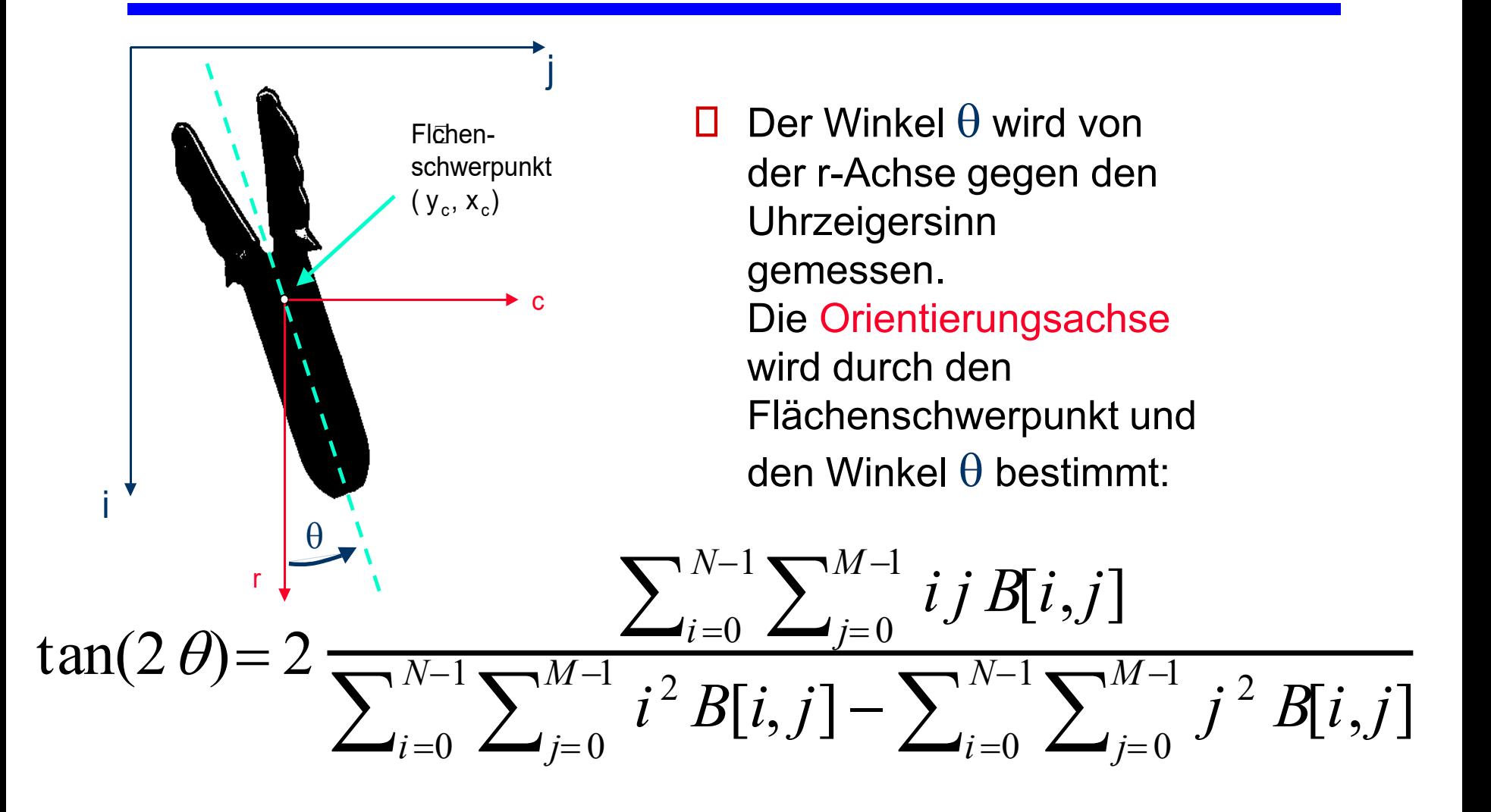

Bildverarbeitung & CompVision 2021 4.17 ©Konen, Zielke

### **Vermessung von binären Bildobjekten (5) Umfang (perimeter)**

- Einen einfachen Schätzungwert für den Umfang eines binären Bildobjekts erhält man durch Zählen aller Objektpixel, die mindestens ein Hintergrundpixel zum Nachbarn haben.
- □ Verschiedene gebräuchliche Definitionen des Umfangs einer digitalen Bildregion liefern zum Teil signifikant unterschiedliche Ergebnisse.

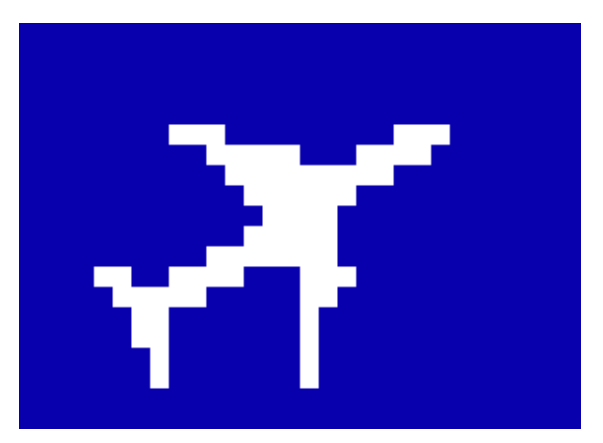

"Flugzeug" (Objektpixel weiß und Hintergrundpixel blau dargestellt)

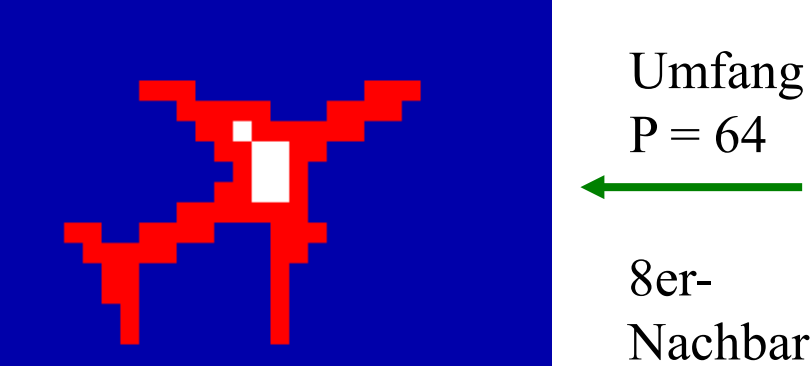

Umfang des Objekts "Flugzeug": Die Randpixel (rot) werden gezählt.

8er-Nachbarschaft

Bildverarbeitung & CompVision 2021 4.18 ©Konen, Zielke

### **Form (shape) von binären Bildobjekten (1) Rundheit (roundness)**

- Der Kreis ist die *rundeste* (*kompakteste)* geometrische Figur. Langgestreckte Figuren sind weniger rund.
- □ Für ein Objekt mit Fläche A und Umfang P gilt:

$$
\frac{P^2}{A} \ge 4 \pi
$$

 $\Box$  Rundheit (roundness) wird definiert als:

$$
R = 4 \pi \frac{A}{P^2}
$$

A: 2188 P: 173 Rundheit R: 0.92 A: 2311 P: 260 Rundheit R: 0.43 A: 3422 P: 232 Rundheit R: 0.8 A: 3680 P: 250 Rundheit R: 0.74 A: 750 P: 255 Rundheit R: 0.14 A: 507 P: 129 Rundheit R: 0.38

Bildverarbeitung & CompVision 2021 4.19 © Konen, Zielke

### **Projektionen (1) (projections)**

 $\Box$  Horizontale und vertikale Projektionen eines Bildes erhält man durch die Summation der Pixelwerte entlang der Bildzeilen bzw.

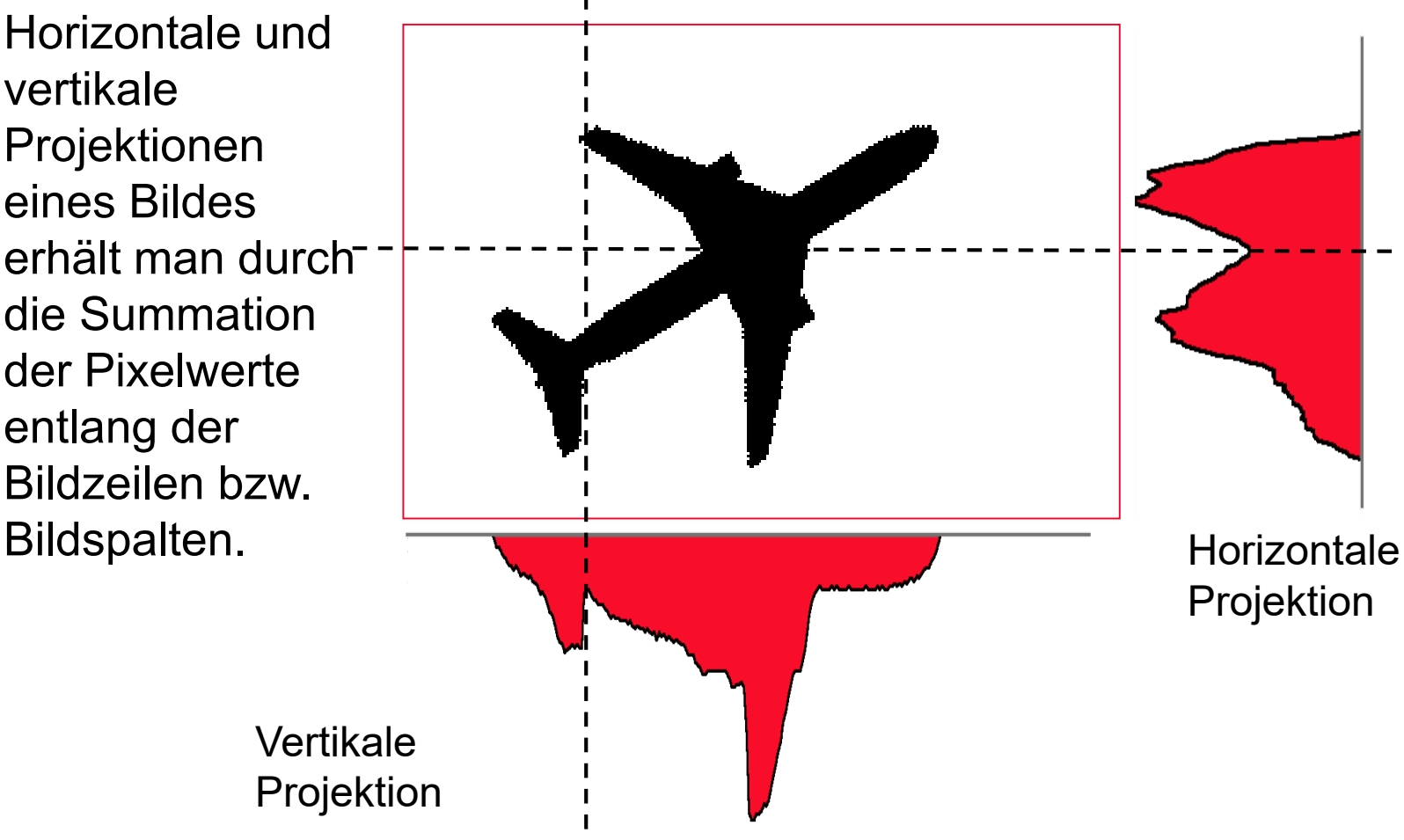

Bildverarbeitung & CompVision 2021 4.20 ©Konen, Zielke

### **Projektionen (2) (projections)**

**□** Die Projektion H[i] entlang der Zeilen und die Projektion V[j] entlang der Spalten eines Bildes B[i,j] sind definiert als:

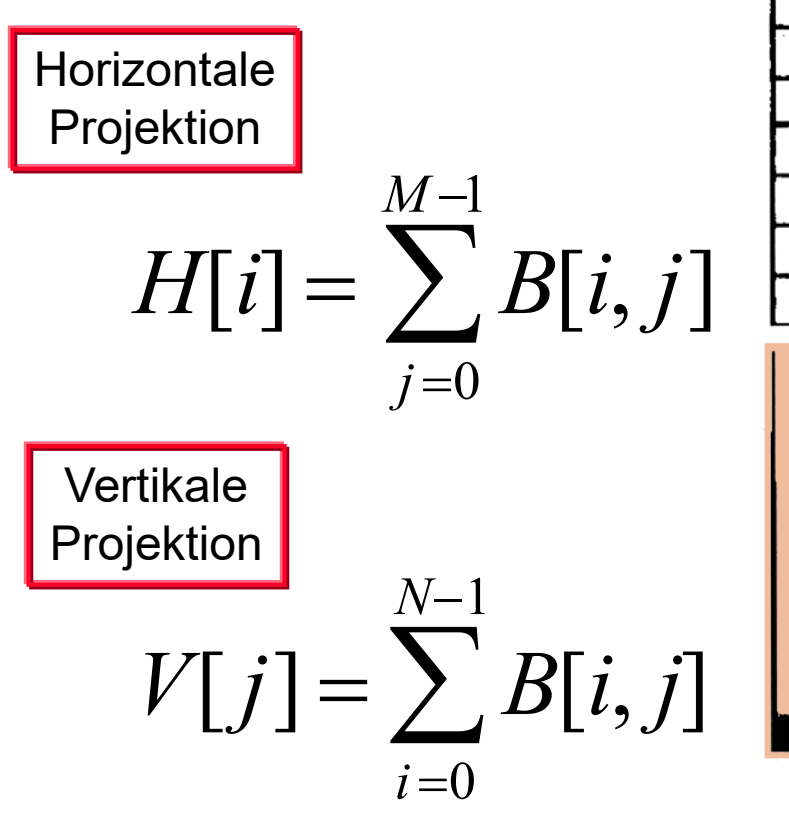

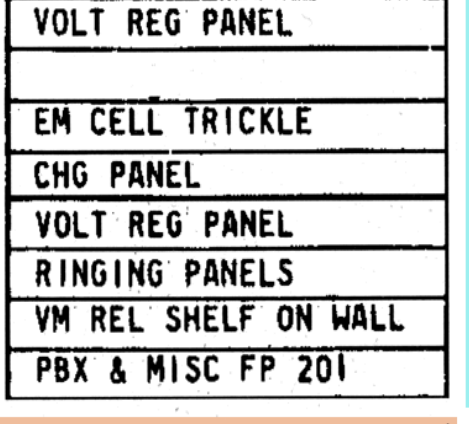

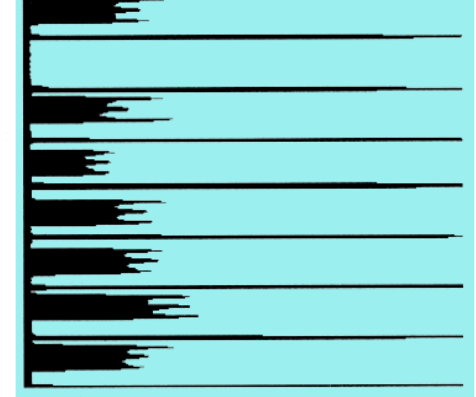

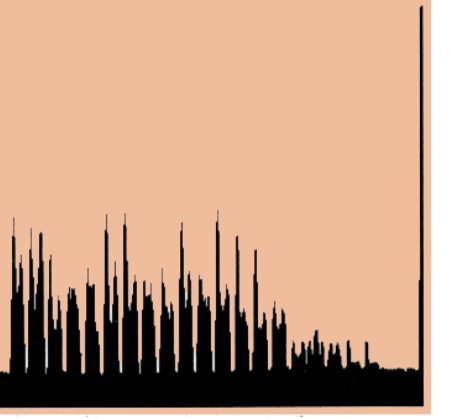

Anwendungsbeispiel für Projektionen: Textsegmentierung und Textobjekt richtig drehen

> Bildverarbeitung & CompVision 2021 4.21 ©Konen, Zielke

### **Bounding Box (Umschließendes Rechteck)**

- $\square$  Die "bounding box" ist das kleinste umschließende Rechteck eines Objekts im Bild.
- $\square$  Projektionen sind ein Hilfsmittel um eine bounding box zu bestimmen.
- D Das Seitenverhältnis (aspect ratio) der bounding box ist ein "Länglichkeitsmerkmal":

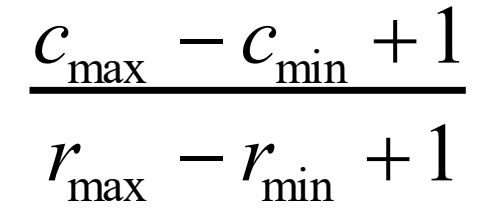

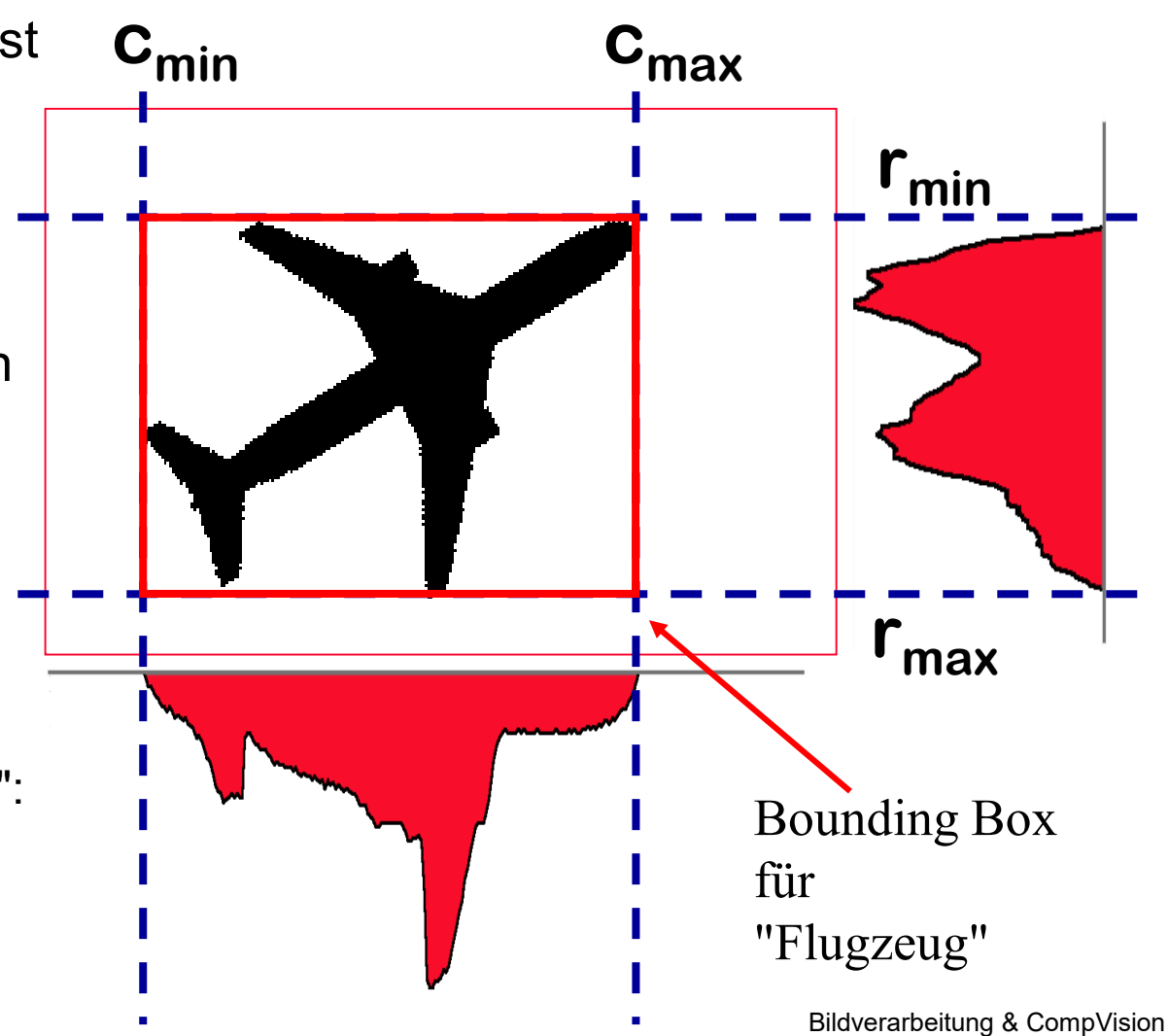

2021 4.22 ©Konen, Zielke

## **Arithmetische und logische Operationen auf Bildern**

- Arithmetische und logische Operationen werden pixelweise auf das (die) gesamte(n) Bild(er) angewandt. Es gibt drei Formen von Operationen:
	- Einstellige (unäre) Operation. Beispiel:  $NOT \rightarrow logische Negation der Pixelwerte.$
	- Zweistellige Operation mit einem Bild und einer Konstanten als Operanden.

Beispiel: Multiplikation aller Pixelwerte mit dem Faktor 1,2  $(\rightarrow$  Bild wird 20% heller).

• Zweistellige Operation mit zwei Bildern als Operanden. Beide Bilder müssen gleiche Dimensionen (Zeilenanzahl und Spaltenanzahl) und den gleichen Pixel-Typ (z.B. Byte oder 24- Bit Integer) haben.

Beispiel: Addition zweier Bilder ( $\rightarrow$  Bilder werden "gemischt").

## **Logische Operationen auf Bildern**

 Logische Operationen sind in erster Linie wichtig zur Maskierung von Bildregionen.

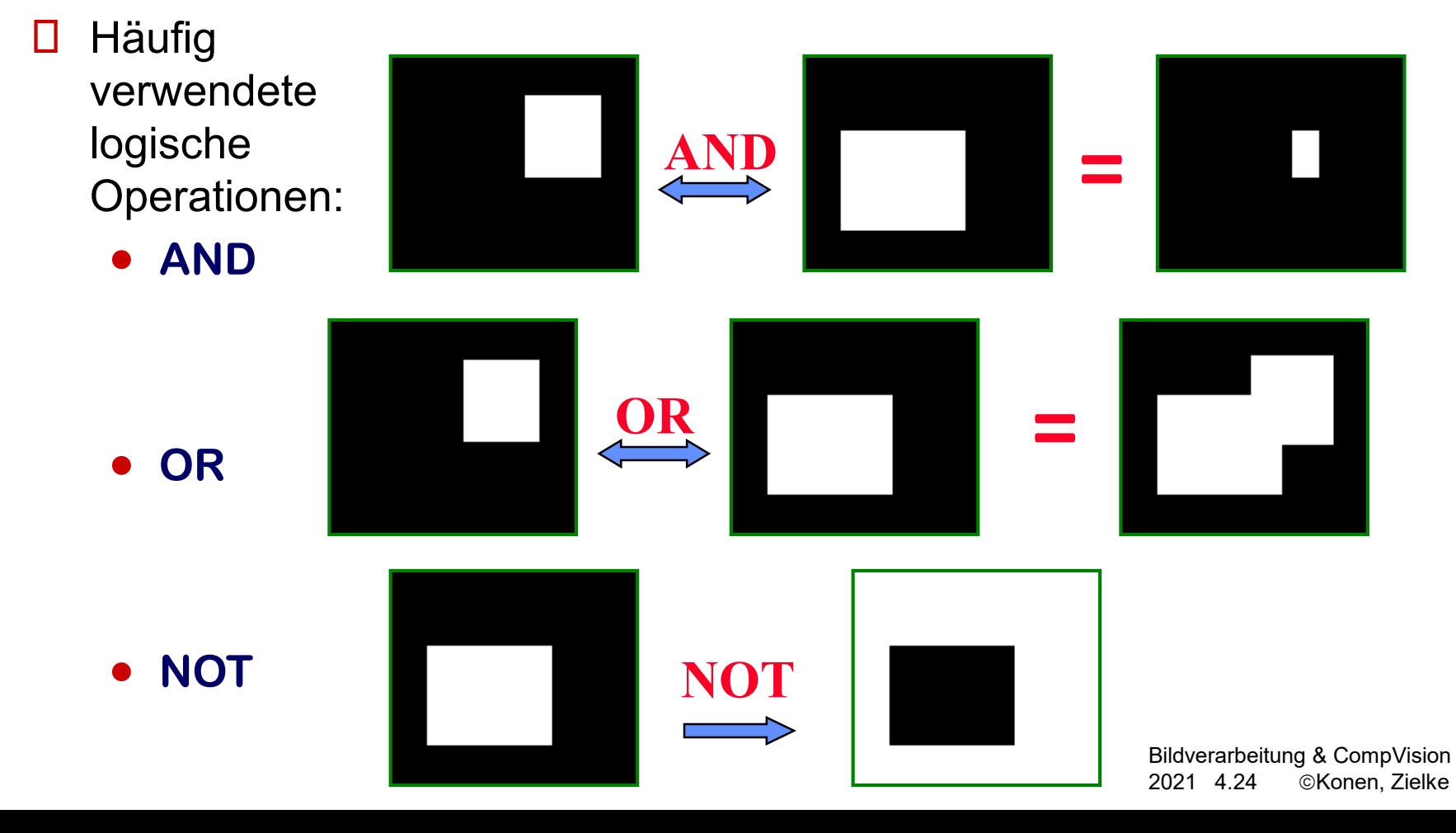